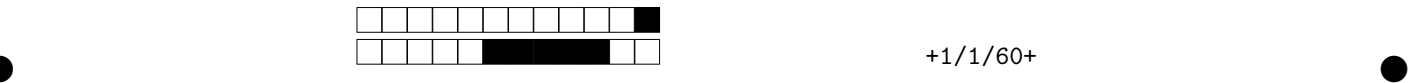

## **EINSTEIN Albert (11802827)** DURÉE : 90 MINUTES

## **Génétique des Populations et Génétique Quantitative test de la procédure "distancielle" mai 2020**

*Instructions*: Ce formulaire sera analysé par lecture optique, donc merci de suivre scrupuleusement les instructions suivantes :

- Pour sélectionner une case, cliquer une fois dessus □ *→* ■<br>• Pour dé-sélectionner une case, re-cliquer dessus → □
- Pour dé-sélectionner une case, re-cliquer dessus  $\blacksquare \to \square$
- *•* inscrivez vos réponses dans les encarts prévus à cet effet.
- Les questions peuvent présenter zéro, une ou plusieurs bonnes réponses.
- *•* Pour coder un résultat numérique, consulter l'exemple ci-dessous.
- *•* Si les données fournies ne permettent pas de faire le calcul numérique demandé, cocher toutes les cases "9" de la boite.
- *•* Ne rien cocher dans les zones grisées des questions ouvertes: elles sont réservées au correcteur !

Comment coder un résultat numérique : Exemple: Combien font 0,1 + 0,2 ?

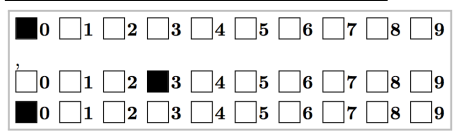

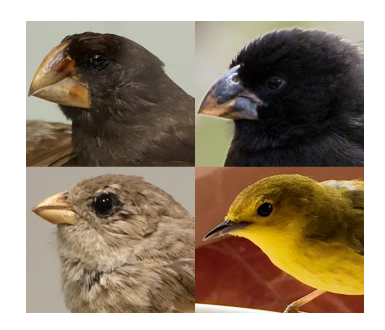

## **Génétique des populations**

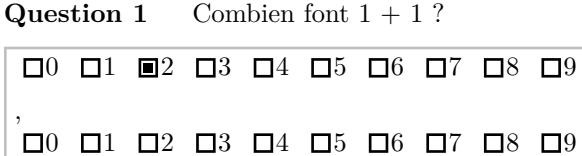

**Question 2** Sur quel appareil avez-vous rempli ce questionnaire?

- $\blacksquare$  un ordinateur sous macOS
- $\Box$  un ordinateur sous Linux
- $\Box$  une tablette
- $\square$  un ordinateur sous windows
- $\square$  un appareil à raclette
- $\Box$  un téléphone

:

**Question 3** Avez-vous reconnu les oiseaux de la photo ? (sinon ecrivez ce qui vous passe par la tête !) :

 $\bullet$  and  $\bullet$  and  $\bullet$  and  $\bullet$  and  $\bullet$  and  $\bullet$  and  $\bullet$  and  $\bullet$  and  $\bullet$  and  $\bullet$ 

**d d c d d e a** *Reservé correcteur!* 

## texte ici, malheureusement invisible sur la copie corrigée d'ailleurs !